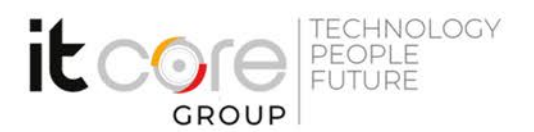

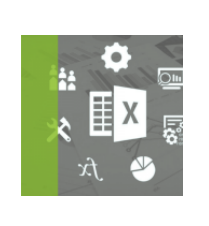

# EXC-PPQ-B - Introduzione a PowerPivot e PowerQuery in Excel

Microsoft - Excel - Office

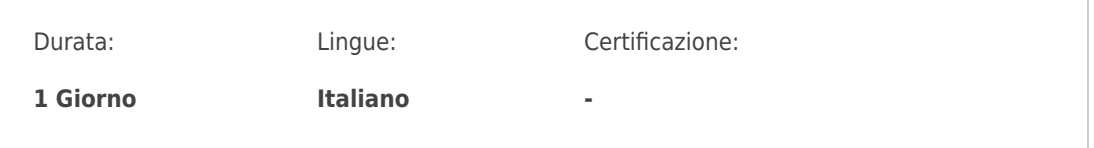

## Descrizione del corso

Questo corso introduttivo agli strumenti PowerPivot e PoweQuery è rivolto a tutti coloro che hanno necessità di elaborare grosse moli di dati al fine di preparare ambienti di reportistica complessi.

L' obiettivo del corso è infatti di introdurre i partecipanti all'utilizzo di questi strumenti per la normalizzazione dei dati e le relazioni tra più tabelle pivot Il corso si rivolge ad utilizzatori di MS Excel e che abbiano conoscenze almeno di base dei concetti di Database, preferibile (anche se non necessaria) se con qualche competenza nella gestione degli stessi.

## Programma

- 1. LE TABELLE PIVOT E LE TABELLE DI DATI
	- Cosa sono le tabelle di dati (caratteristiche principali)
	- Come creare le tabelle pivot
	- I limiti delle tabelle pivot
- 2. LE POWER PIVOT
	- Come creare il modello di dati
	- $\bullet$  I tipi di dati nel modello di dati
	- Le colonne calcolate
	- Creare relazioni nel modello di dati
	- Gestire e modificare il modello di dati
	- Creare un modello di dati con file esterni
	- Analizzare i dati provenienti dal modello di dati: le tabelle Power Pivot

### **ITCore Group**

Via Balestra, 12 6900 Lugano (CH) +41.091.9760019 www.itcoregroup.com

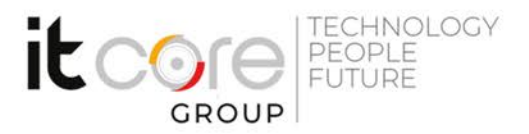

- Le misure
- $\bullet$  | KPI
- I totali filtrati
- 3. LE POWER QUERY
	- Cosa sono e a cosa servono le Power Query
	- Caricare i dati
	- I tipi di dati nelle Power Query
	- Il comando Sostituisci valori
	- Il comando Dividi colonna
	- La trasformazione dei dati
	- Aggiungere colonne calcolate
	- La Colonna Pivot e il comando UnPivot
	- Query di unione
	- Query di accodamento
	- Gestire le Power Query
	- L'output delle Power Query
- Calcoli e tipologie di formule
- Esempi di Calcoli Semplici
- Calcolo Relazionato
- Primi passi nel DAX (Data Analysis Expressions)
- Considerazioni su DAX nel confronti di TSQL e di MDX

## **4. Fonti Dati Esterni**

- Analisi di un Database esterno da usare come Base Dati per PowerPivot
- Database normali (tabelle Operative) e Database preparati (tabelle Dim e tabelle Fact)

• Problemi relativi a Database di grosse dimensioni, dati su disco, dati in memoria

- Filtri durante il caricamento e filtri dopo il caricamento
- Creazione della Connessione, scelta delle Tabelle e delle Relazioni
- Creazione di Misure di tipo Semplice
- Creazione di Sezionamenti (Slicers) e di Filtri
- Formattazione dei Numeri
- Formattazione delle Date
- Utilizzo di Misure di tipo Data

### **ITCore Group**

Via Balestra, 12 6900 Lugano (CH) +41.091.9760019 www.itcoregroup.com

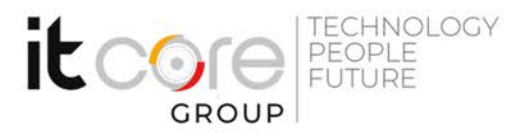

• Cenni su Soluzioni Miste (varie origini di dati)

### **5. Linguaggio DAX**

• Introduzione al DAX, suoi rapporti e sovrapposizioni con le classiche formule di Excel

- Sintassi di un generico comando DAX
- Operatori, Funzioni, Tipi di dati, riferimento ai campi delle Tabelle
- Funzioni che operano a livello di riga (row context)

• Funzioni che operano a livello di elementi delle Tabelle Relazionate (filter context)

- Funzioni di tipo Booleano
- Funzioni "specializzate" nelle Date, funzioni di tipo "time-intelligence"
- Gestione degli Errori in DAX

### **6. Creazione dell'elaborato finale Tabella PowerPivot**

- Tipo di elaborato: Tabella Pivot
- Tipo di elaborato: Grafico Pivot
- Tipo di elaborato: Tabella e Grafico in orizzontale e in verticale
- Tipo di elaborato: Pluri grafici
- Utilizzo evoluto dei Filtri e dei Sezionamenti (Slicers)
- Personalizzazione del Grafico

#### **7. PowerQuery e PowerView**

- Introduzione a Microsoft PowerQuery per Excel
- Filtrare, ordinare e raggruppare i dati
- La query di unione
- La query di accodamento
- Trasformare i dati
- I tipi di dati: la gestione di righe e colonne, sostituzione valori e riempimento, i comandi Colonna pivot e UnPivot, colonna Testo-Numero-Data e ora, colonna personalizzata e colonna condizionale
- Condividere le query
- Le origini dati di PowerView
- Creazione di grafici e altre visualizzazioni
- Filtraggio ed evidenziazione dei dati

#### **ITCore Group**

Via Balestra, 12 6900 Lugano (CH) +41.091.9760019 www.itcoregroup.com

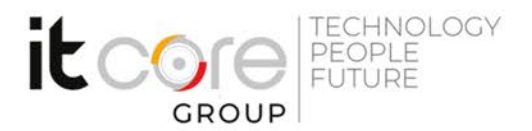

- Uso di PowerPivot per impostare le Proprietà dei report di PowerView
- Condividere report PowerView in Excel e SharePoint

#### **8. DAX Evoluto**

- Espressioni che "navigano" le relazioni
- Formule per gestire gli errori nei dati
- Formule intelligenti sulle date
- Formule per eseguire confronti tra periodi
- Calcolo delle percentuali in situazioni complesse
- Calcolo di Ranks
- Approfondimento sul Evaluation Context
- Approfondimento sulla funzione CALCULATE

#### **ITCore Group**

Via Balestra, 12 6900 Lugano (CH) +41.091.9760019 www.itcoregroup.com